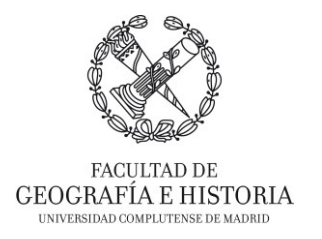

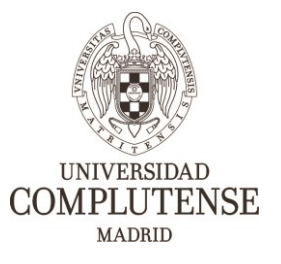

# **FORMACIÓN EN NUEVAS TECNOLOGÍAS E INTERCAMBIO DE EXPERIENCIAS INNOVADORAS EN LA FACULTAD DE GEOGRAFÍA E HISTORIA.**

*Proyecto de Innovación INNOVA-Gestión de Calidad. Nº 304 – 2019/2020.*

## **INICIACIÓN AL DISEÑO ASISTIDO POR ORDENADOR (CAD) CON MICROSTATION.** Imparte*:*

Dr. Luis Miguel Tanarro García (Departamento de Geografía).

## **OBJETIVOS**

Las siglas CAD -en ingles Computer-Aided Design- hacen referencia a plataformas o programas equipados con herramientas para el dibujo y la cartografía 2D, y para el modelado 3D. El objetivo de este curso es presentar las herramientas de dibujo de la plataforma CAD Bentley MicroStation v8i que permitan al usuario iniciar sus proyectos de diseño asistido por ordenador. Para ello se llevará a cabo, en este curso introductorio, la realización de un ejercicio cartográfico en el que el usuario tendrá que emplear las principales herramientas básicas para el dibujo y diseño cartográfico.

#### **DESTINATARIOS**

El curso está destinado, principalmente, a alumnado de Grado en Geografía y Ordenación del Territorio, Arqueología, Geología, Ciencias Ambientales, Historia, Historia del Arte, así como a estudiantes de Máster o Doctorado. Y, también, puede ser interesante para alumnado de arquitectura, bellas artes o ingenierías. De igual modo para Personal de Administración y Servicios que pueda estar interesado.

## **DURACIÓN**

4 horas.

#### **CONTENIDOS**

El curso presentará las herramientas básicas del entorno de trabajo de la plataforma MicroStation v8i, realizando ejercicios sencillos. A lo largo del ejercicio cartográfico empleado, el curso tratara de introducir las siguientes herramientas:

1. Introducción general del entorno del CAD (crear y abrir ficheros, formatos, edición y ajustes del fichero de diseño).

2. Presentación de las herramientas de dibujo o de geometría base (puntos, líneas, polígonos, arcos, elipses…).

3. Introducción de los atributos básicos de las entidades geométricas vectoriales (niveles, color, grosos, estilos de líneas)

4. Vinculación de ficheros raster georeferenciados o sin georreferenciar.

5. Presentación de las herramientas de visualización, manipulación, modificación, mediciones espaciales

6. Visualización y manipulación de los elementos creados en el CAD en Google Earth y en ArcGis.

7. Introducción a la creación, modelización y visualización de sólidos y superficies 3D.

Vicedecanato de Innovación, Nuevas Tecnologías y Comunicación Facultad de Geografía e Historia, UCM